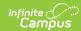

## **Early Learning (Missouri)**

Last Modified on 04/25/2024 12:45 pm CDT

Tool Search: Early Learning

The Early Learning tool lists student information related to programs designed to improve the health, social-emotional and cognitive outcomes for all students from birth through third grade, using the federal guidelines. Multiple Early Learning Records can be entered for a student.

Missouri uses the Early Learning tool only for district tracking purposes. The fields on this tool are not used in state reporting.

See the core Early Learning article for information on necessary tool rights, available Ad hoc fields, and guidance on adding and printing Early Learning records.

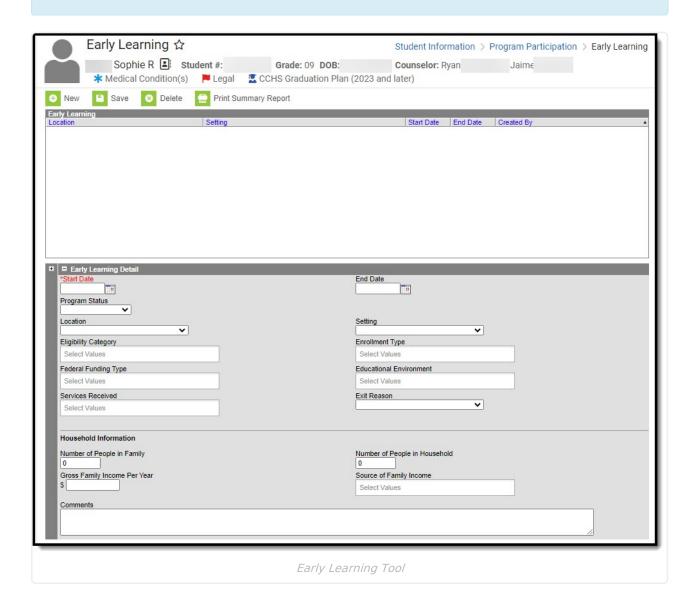

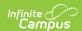

**Read** - View existing Early Learning records.

Write - Edit or end existing Early Learning records.

**Add** - Add new Early Learning records.

**Delete** - Delete Early Learning records.

For more information, see the Tool Rights article.

## **Early Learning Detail Fields**

The Early Learning tool includes the following fields. Field names and available selections vary by state.

| Field                      | Description                                                                                                    | Ad hoc Fields                         |
|----------------------------|----------------------------------------------------------------------------------------------------|---------------------------------------|
| Start Date<br>Required     | Indicates the date the student began<br>Early Learning services. Dates can<br>be entered in mm/dd/yy or use the<br>calendar icon to select a date. | earlyLearning.startDate               |
| End Date                   | Indicates the date the student ended Early Learning services.                                                                                      | earlyLearning.endDate                 |
| Program<br>Status          | Indicates the status of the Early<br>Learning program. Default value is<br>the name of the program. Districts<br>can modify this dropdown.         | programStatusEarlyLearningCore        |
| Location                   | Indicates the location of the Early Learning program.                                                                                              | earlyLearning.location                |
| Setting                    | Indicates the setting of the Early Learning program.                                                                                               | earlyLearning.setting                 |
| Eligibility<br>Category    | Indicates why the student is eligible for the Early Learning program.  Multiple selections can be made for this field.                             | earlyLearning                         |
| Enrollment<br>Type         | Indicates the student's enrollment type. Multiple selections can be made for this field.                                                           | earlyLearning.eligibilityCategories   |
| Federal<br>Funding<br>Type | Indicates the student's federal funding type. Multiple selections can be made for this field.                                                      | earlyLearning.federalFundingSources   |
| Educational<br>Environment | Indicates the environment of the student's education. Multiple selections can be made for this field.                                              | earlyLearning.educationalEnvironments |

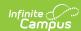

| Field                                 | Description                                                                                                    | Ad hoc Fields                    |  |
|---------------------------------------|----------------------------------------------------------------------------------------------------|----------------------------------|--|
| Services<br>Received                  | Indicates the services the student is receiving. Multiple selections can be made for this field.                                                                                              | earlyLearning.servicesReceived   |  |
| Exit Reason                           | Indicates the reason why the student is leaving the program.                                                                                                    | earlyLearning.exitReason         |  |
| Created By                            | Displays in the Editor.  Autogenerated name of district, date and timestamp indicating who created the entry. For State Edition customers, displays the state if the state created the entry. | N/A                              |  |
| Modified By                           | Displays in the Detail Editor. Indicates the person who last saved the selected record.                                                                                                    | N/A                              |  |
| Household Information                 |                                                                                                    |                                  |  |
| Number of<br>People in<br>Family      | Indicates the number of people in the student's family.                                                                                                    | earlyLearning.familyCount        |  |
| Number of<br>People in<br>Household   | Indicates the number of people in the student's household.                                                                                                    | earlyLearning.householdCount     |  |
| Gross<br>Family<br>Income Per<br>Year | Indicates the annual gross income of the family.                                                                                                    | earlyLearning.annualFamilyIncome |  |
| Source of Family Income               | Indicates the source or sources of<br>the family's income. Multiple<br>selections can be made for this field.                                                                                 | earlyLearning.familyIncomeSource |  |
| Comments                              | Lists any additional information about the student's Early Learning record.                                                                                                    | earlyLearning.comments           |  |